## Lab 3 – Bootstrap

L'obiettivo di questo laboratorio è di applicare il framework CSS Bootstrap [\(https://getbootstrap.com/\)](https://getbootstrap.com/) alla pagina web costruita nei primi laboratori. In particolare, è richiesto di:

- 1. Importare Bootstrap nella pagina web (sia il CSS che il bundle JavaScript) attraverso gli opportuni tag *<meta>, <link>*, e *<script>*.
- 2. Implementare il layout della pagina sfruttando il **grid system** offerto da Bootstrap (si veda lo screenshot di **Figura 1**).
- 3. Rendere il layout dell'applicazione *responsive* attraverso i breakpoint definiti da Bootstrap. Gli screenshot di **Figura 2** e **Figura 3** mostrano come dovrebbe apparire la pagina su un tablet e su uno smartphone, rispettivamente.

**NOTA**: Siete liberi di selezionare i componenti che riteniate più adatti per raggiungere gli obiettivi del laboratorio

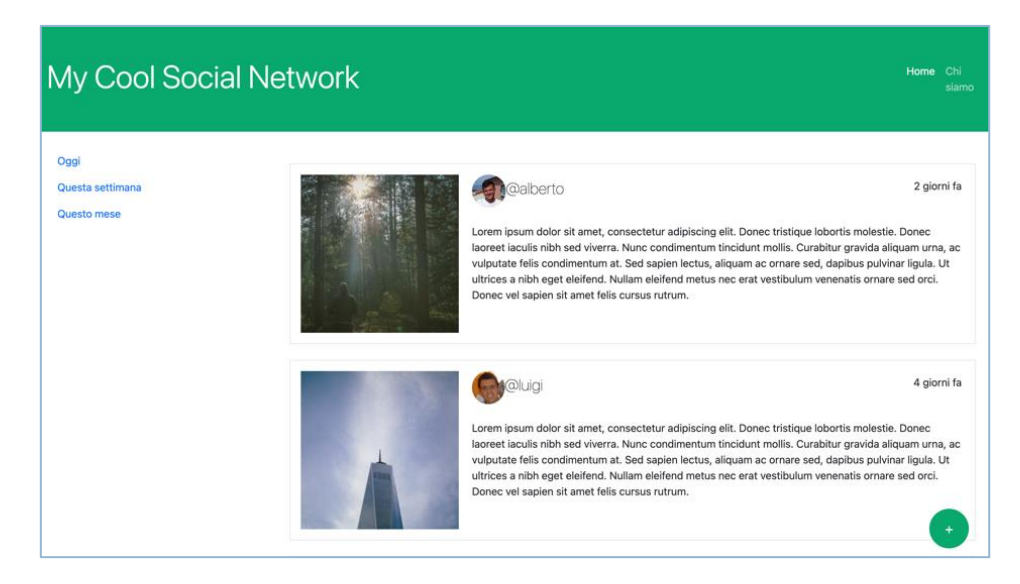

**Figura 1 Screenshot dell'applicazione su un computer desktop**

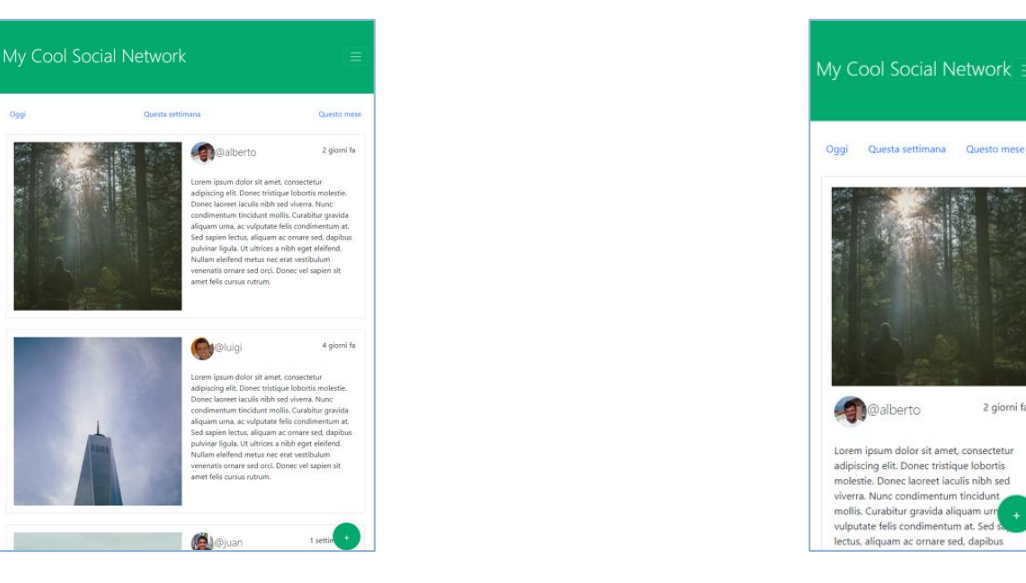

**Figura 2 Screenshot dell'applicazione su un tablet Figura 3 Screenshot dell'applicazione su uno smartphone**